УДК 519.67

# *134 134 В.В. Бурдуковский, Л.Ф. Жегалина, М.В. Козлов К.С. Алсынбаев, Ю.В. Бабушкин, Н. А. Брыксина А.В. Кречетов, О.Д. Полищук*

## **ПРИМЕНЕНИЕ ГЕОИНФОРМАЦИОННОГО АНАЛИЗА ПРИ РЕШЕНИИ ЗАДАЧ ОБЕСПЕЧЕНИЯ БЕЗОПАСНОСТИ НАСЕЛЕНИЯ И ТЕРРИТОРИЙ КАЛИНИНГРАДСКОЙ ОБЛАСТИ**

*Рассматриваются две задачи обеспечения безопасности населения и территорий, специфичные для Калининградской области: учет и картирование обнаруженных боеприпасов времен Великой Отечественной войны и расчет ущерба при катастрофическом затоплении польдерных земель. Для первой задачи предложена методика применения SQL-запросов, дополненных функциями пространственной буферизации и оверлеев, для второй построение цифровых пространственных моделей местности, вычисления объемов и операций оверлеев со слоями, содержащими данные по населенным пунктам и хозяйственным объектам.* 

*The paper is devoted to two issues of ensuring population safety that are specific to the Kaliningrad region – the recording and mapping of located World War II ammunition and calculation of damage associated with devastating polder soil flooding. It is proposed to use SQL queries technology complemented by the spatial buffering functions and overlays to solve the first problem and the construction of digital spatial terrain models and calculation of volumes of overlay transactions with layers containing residential areas and economic entities to solve the second one.* 

**Ключевые слова:** геоинформационный анализ, оверлеи, SQL-запрос, цифровая модель местности, ЦМР, боеприпасы, затопление.

**Key words:** GIS-based analysis, overlays, digital terrain model, DEM, ammunition, flooding.

Мероприятия по обеспечению безопасности населения и территорий Калининградской области, наряду с типовыми для большинства субъектов РФ, имеют свою специфику, которая во многом связана с военной историей и географическим расположением данной территории. К основным задачам можно отнести обнаружение взрывоопасных предметов времен Великой Отечественной войны, предотвращение за-

<sup>©</sup> Алсынбаев К. С., Бабушкин Ю. В., Брыксина Н. А., Бурдуковский В. В., Жегалина Л. Ф., Козлов М. В., Кречетов А. В., Полищук О. Д., 2015

*Вестник Балтийского федерального университета им. И. Канта. 2015. Вып. 4. С. 134—142.*

топления польдерных земель (земель, расположенных ниже уровня моря) в результате аварий гидротехнических сооружений или других природно-техногенных причин, а также кораблекрушений и аварий судов. При разработке и обеспечении структур данных и функций геоинформационных систем для решения вышеперечисленных задач необходимо учитывать специфические особенности области.

*135 135* ненты в базе данных отдела мониторинга и прогнозирования чрезвы-Отряд государственной противопожарной службы и обеспечения мероприятий гражданской обороны (далее — Отряд) в своей деятельности использует разработки в среде информационных систем. Некоторые задачи учета и информационного обеспечения до определенного времени решались без использования геоинформационной компочайных ситуаций природного и техногенного характера Отряда. Сейчас в сотрудничестве с БФУ им. И. Канта Отряд проводит работу по модернизации информационной системы для погружения ее в геоинформационные технологии.

Одна из характерных задач — учет обнаруженных и обезвреженных боеприпасов. За редкими исключениями, находимые на территории региона боеприпасы относятся к периоду Великой Отечественной войны. В базе данных отдела мониторинга и прогнозирования чрезвычайных ситуаций природного и техногенного характера Отряда ведется учет обнаруженных боеприпасов с указанием даты и места обнаружения, типа боеприпасов, их количества.

Необходимо учитывать, что боеприпасы значительно различаются по степени опасности. Так, среди обнаруженных и обезвреженных боеприпасов могут быть и запалы для гранат, и склад с сотнями артиллерийских снарядов.

Для дальнейшего всестороннего автоматизированного анализа необходимо провести мероприятия по обеспечению достаточной формализованности базы данных.

Количественной характеристикой степени угрозы принята величина тротилового эквивалента взрывчатого вещества (ВВ) боеприпасов. Организация, которая проводит обезвреживание обнаруженных боеприпасов, предоставляет сведения об их типе в достаточно свободной форме. Чтобы получить сведения об объеме взрывчатого вещества, была проведена формализация накопленной базы данных и превращение ее в геобазу путем присоединения географической компоненты. Соответствующие мероприятия выполнялись поэтапно:

1) на основе технических сведений о боеприпасах для описания каждого из них приведена и сопоставлена его марка;

2) из технических данных о боеприпасе взята информация о его тротиловом эквиваленте;

3) при помощи сервиса Google Earth и других сервисов (ДубльГИС, Интергис) для каждого описания находки боеприпасов сопоставлена географическая точка в формате KML с названием метки, соответствующей значению индексного поля таблицы базы. Затем KML преобразован в шейп-файл и при помощи геореляционной операции (relate) получена полноценная геореляционная база с основным слоем «Боеприпасы».

Заметим, что в российской практике пока малодоступны автоматизированные операции геокодирования, поскольку в большинстве субъектов РФ не поддерживаются слои типа StreetInfo.

Геобаза погружена в цифровую картографическую среду системы ArcGIS и стала пригодной для операций геоинформационного анализа и создания тематических карт. В слое «Боеприпасы» имеются содержательные поля «Тип боеприпаса», «Количество», «Тротиловый эквивалент одного боеприпаса», «Всего ВВ» (значение последнего поля получают перемножением полей «Количество» и «Тротиловый эквивалент одного боеприпаса»). Каждая запись имеет уникальный числовой идентификатор.

*136 136* руженных и обезвреженных боеприпасов в Калининградской области за В качестве примера опишем составление карты «Расположение обнапериод 2010—2012 гг. с оценкой мощности в тротиловом эквиваленте».

В рамках вышеописанных этапов работ составлен многомасштабный проект для визуализации территории всей области, отдельных районов и крупных населенных пунктов. На данной картографической подложке необходимо отобразить картограммами мощность обнаруженных боеприпасов в тротиловом эквиваленте.

Напрямую отобразить значение поля «Тротиловый эквивалент» из слоя «Боеприпасы» не представляется возможным, поскольку, во-первых, в одной точке могут значиться несколько находок (например, в течение нескольких лет обезвреживалась баржа с боеприпасами), во-вторых, есть территории, где плотность находок очень высока. Поэтому было принято решение построить буфер — зону шириной 200 м, в пределах которой все найденные боеприпасы можно считать принадлежащими к одной зоне и вычислить значение массы взрывчатого вещества для каждой из таких зон.

Зоны обнаружения боеприпасов строились с использованием функции «Создание буферных зон» с объединением площадных объектов и последующим разделением непересекающихся площадей, в результате была получена таблица «Зоны боеприпасов» (Zones) (рис. 1).

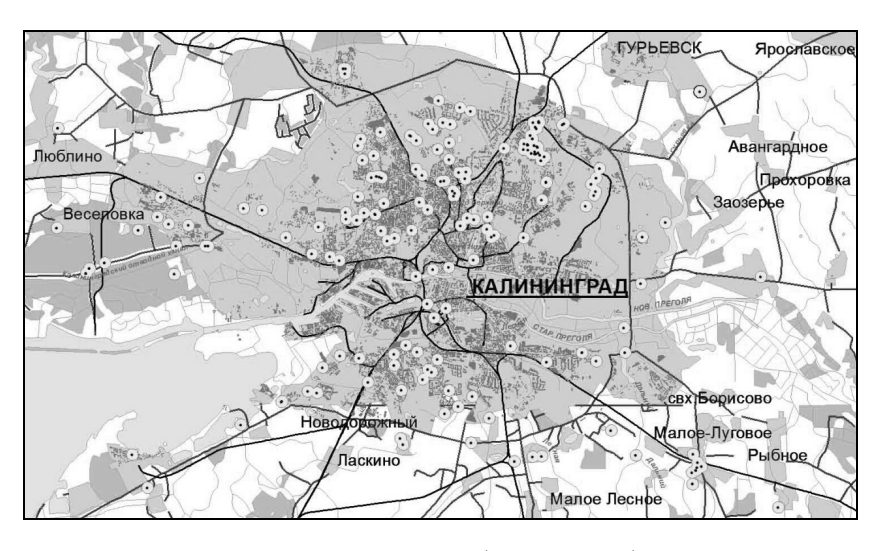

Рис. 1. Порождение зон обнаружения боеприпасов

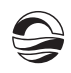

Для каждой зоны с использованием функции «Identity» в таблице «Боеприпасы» вычислены значения индексов зон, к которым принадлежат точки обнаружения. Значение индекса зон отображается в поле «FID\_Zones».

*137 137* специалистов, работающих с реляционными СУБД, привычнее выпол-В таблице «Боеприпасы» с использованием функции «sum» рассчитываем количество взрывчатого вещества по данным колонки «ВВ в зонах», указав поле для статистики — «FID\_Zones», а для поля «Всего ВВ» — операцию суммирования. На выходе получаем таблицу, в которой для каждой зоны указано количество взрывчатого вещества (по умолчанию в поле «sum»), содержащегося во всех точках обнаружения боеприпасов, входящих в данную зону. Заметим, что операцию данного абзаца для нять при помощи SQL-запроса:

Select FID\_Zones, Sum(Всего\_ВВ) from Боеприпасы group by FID\_Zones into ВВ\_в\_зонах

Таблицу, полученную после проведения процедуры «sum» при помощи функции «Join», присоединяем к слою «Зоны боеприпасов». Для наглядности отображения количества взрывчатого вещества по тротиловому эквиваленту их можно разбить на несколько классов распределения боеприпасов в интервалах по тротиловому эквиваленту, где каждый класс будет обозначаться условным знаком, размер которого соответствует количеству взрывчатого вещества боеприпасов в зонах. В дальнейшем проект можно использовать как для интерактивного анализа и создания многомасштабных окон карт (рис. 2), так и для создания печатной карты.

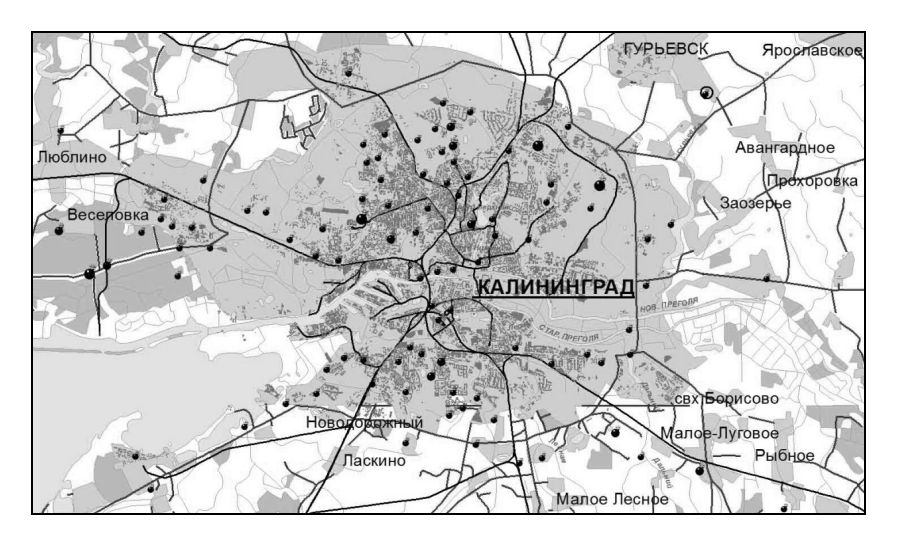

Рис. 2. Фрагмент электронной карты с картограммой значений тротилового эквивалента в зонах обнаружения боеприпасов

Структуризация данных позволяет проводить более сложную их обработку и генерацию более информативных карт, например распре*138 138* нем может свидетельствовать обнаружение в одной точке более двух деления взрывчатого вещества по каким-либо классам боеприпасов. На рисунке 3 представлен фрагмент карты, на которой боеприпасы условно разделены по видам: авиабомбы, артснаряды и мины (доставляемые по типу артснарядов — выстрелами), заложенные в грунте мины и маломощные носимые боеприпасы (запалы, патроны). Заметим, что очень полезно было бы различать боеприпасы активизированные, но не сработавшие (например, неразорвавшиеся авиабомбы и снаряды) и складированные боеприпасы, но, к сожалению, организацией, проводившей их обезвреживание, в исходных данных не закладывалась такая характеристика. Тем не менее с определенной степенью вероятности можно автоматически распознавать и данное свойство находок: о боеприпасов одного типа.

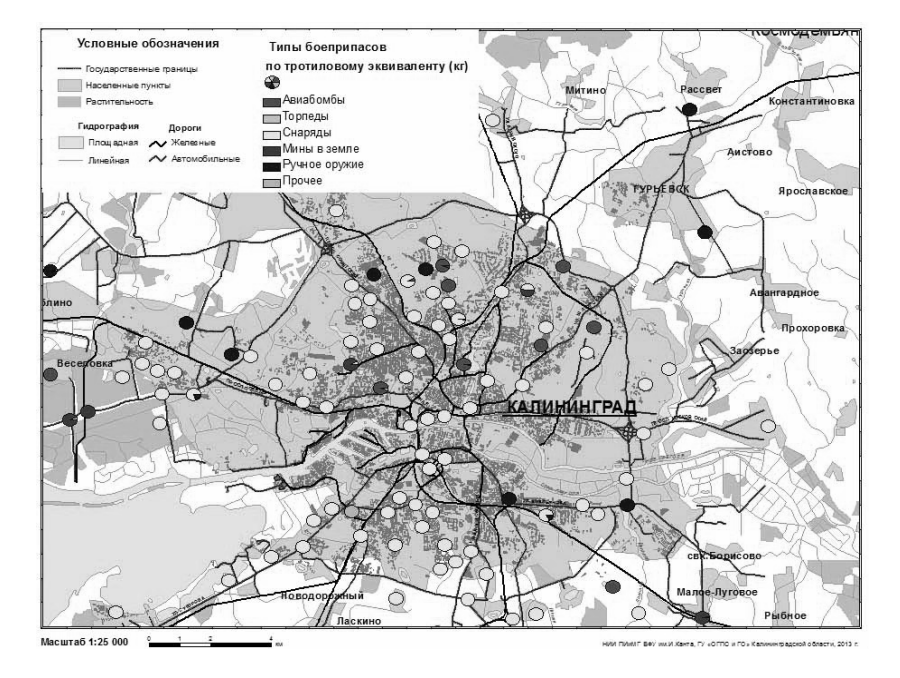

Рис. 3. Фрагмент карты с картограммой распределения взрывчатого вещества по типам боеприпасов

Для анализа распределения боеприпасов и оценки потенциальной опасности территорий полезно совмещение построенных нами электронных карт с другими картографическими материалами: картами боев за Восточную Пруссию, другими специализированными картами периода боевых действий, зонами активного строительства и реконструкций. Возможности ArcGIS позволяют успешно выполнять такие операции даже при наличии непроецированных исходных данных.

Следующая задача совместной работы — расчет возможного вреда при затоплении польдерных земель (рис. 4), а также вычисление характеристик, отражающих степень внезапности события, то есть того, насколько быстро в какой-либо точке может произойти критическое под-

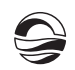

топление. Например, необходимо представить, в каком порядке и с какой степенью оперативности необходимо проводить эвакуацию населения, сколько необходимо транспортных средств для каждого населенного пункта.

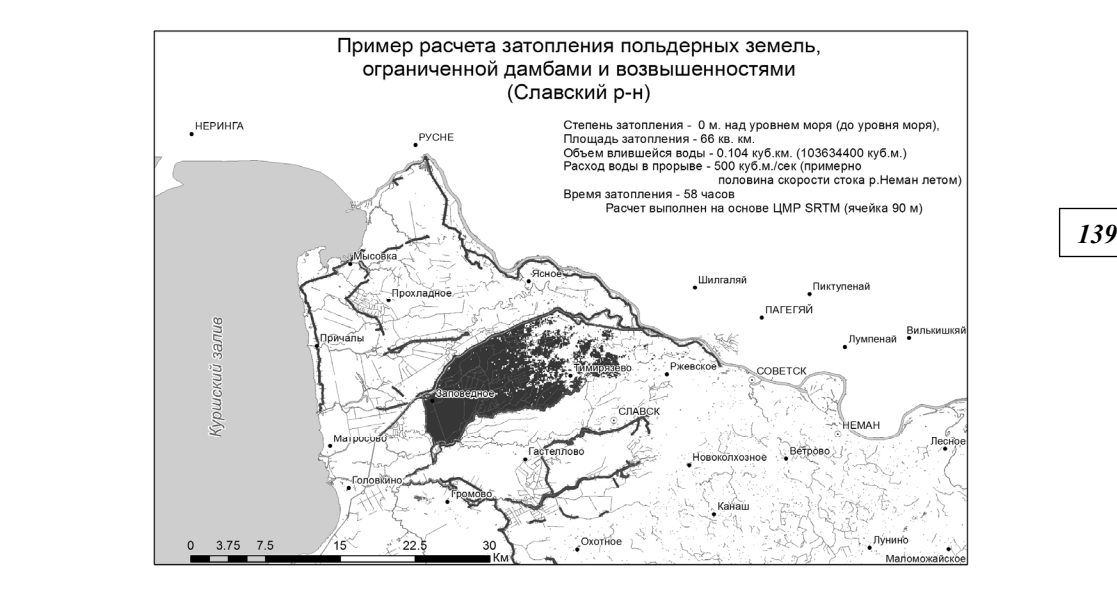

Рис. 4. Пример расчета затопления участка польдерных земель Славского района Калининградской области

Первое, что требуется для расчетов, — это наличие исходных данных в формализованном виде. Они достаточно разнородны и по своей сути имеют пространственный характер. Очевидно, что наилучшее способ поддержки таких данных в актуальном состоянии — их погружение в геоинформационные системы.

В качестве исходных данных можно назвать слои: рельефа, гидрографии, гидротехнических сооружений, дорог, населенных пунктов с указанием численности проживающего населения, промышленных объектов, сельскохозяйственных земель.

Слой рельефа необходим для расчета цифровой модели рельефа (ЦМР). В составе ArcGIS есть развитые функции расчета ЦМР на основе изолиний, отметок высот и площадной гидрографии. Можно отметить метод Хатчинсона [1], но для ряда случаев нужно учесть и уровни стока на основе значений урезов воды. Среду ArcGIS можно дополнять макросами (например, на языке Python) с расчетными алгоритмами, которые комбинируют и усиливают функционал ArcGIS [2]. Существует несколько методик расчета. Наиболее детальная из них приводится в приказе МЧС и Минтранса от 02.10.2007 г. [3].

Гидротехнические сооружения (плотины, дамбы) и дороги, с одной стороны, позволяют дополнить данные по рельефу, с другой — обозначают контур зоны расчета.

Как правило, привязки численности населения к точечному объекту — городу или поселку — бывает недостаточно, поскольку населен-

*140 140* этажности; далее для каждой зоны проводится суммирование количестные пункты для масштабов расчета имеют обычно площадной характер. В этом случае необходимо привязать значения читсленности населения к площадным объектам или точечным объектам масштаба отдельных зданий. Оптимальным представляется выделение зонирования населенных пунктов с однородной застройкой с назначением коэффициента плотности населения каждому типу. Далее можно действовать двумя способами. В первом варианте общая численность населенного пункта распределяется по зонам путем решения простейшего уравнения. Второй подразумевает использование карты, содержащей отдельные жилые здания с указанием их этажности. Определяется средняя заселенность дома на основе расчета площади фундамента и ва жителей входящих в эту зону домов с последующим нормированием по численности населенного пункта. Заметим, что все эти операции можно проводить с помощью функций ArcGIS, используя встроенные реляционные функции и пространственные операции типа OVERLAY.

Технология расчета ущерба от затоплений основывается на следующих шагах.

1. Параметризация задачи (подготовка табличных данных посекундных объемов расхода воды в проемах и откачивающих насосах, формирование или проверка реляционных данных по всем слоям).

2. Создание цифровой модели местности (ЦМР) для выбранной территории. В расчетах для приведенного примера (рис. 4) для избежания нарушения секретности слоев с высокоточным рельефом использовалась модель SRTM.

3. Подготовка слоев, характеризующих ущерб, с вычислением удельного ущерба для каждой зоны.

4. Подготовка слоев с вычисленной плотностью населения для каждой зоны.

5. Оконтуривание замкнутой области, ограниченной дамбами и дорогами.

6. Вычисление объемов затоплений для различных уровней инструментом «насыпи-выемки» в растровой модели ArcGIS.

7. Вычисление повременного процесса затопления для различных уровней (рис. 4) в растровой модели.

8. Импорт из растровой модели в площадную векторную слоев затопления для различных моментов времени.

9. Для промежуточных слоев вычисление инструментом оверлеев пересечений с зеркалом затоплений для площадных слоев распределенного населения, объектов промышленности и сельского хозяйства.

10. Для выбранных дискретных значений времени на основе геореляционных отношений и SQL-вычислений определить зоны и численность населения, подлежащего эвакуации.

11. Для финального слоя на основе операций оверлея, реляционных отношений и SQL-операций вычислить совокупные значения ущерба для населения, объектов промышленности и сельского хозяйства.

Проведен промежуточный пилотный расчет для полигонной территории в Славском районе Калининградской области, где находится основная часть польдерных земель региона.

В заключение отметим следующее. При модернизации базы осуществляются действия не только для обеспечения пространственной компоненты. Проводятся и мероприятия по совершенствованию методики сбора данных. Так, в регламент сбора сведений о точках обнаружения боеприпасов включаются указания по использованию GPS/GLONASS-навигаторов для фиксации географических координат точки, таблицы-кодификаторы для указания типов боеприпасов, насосных станций и т.д.

*141 141* сти населения и территорий Калининградской области в целях погру-Модернизация информационной системы обеспечения безопасножения ее в геоинформационные технологии позволит сформировать многофункциональную ГИС-платформу для реализации различных проектов, в том числе для:

— использования в геоинформационной подсистеме региональной системы обеспечения вызова экстренных оперативных служб по единому номеру 112;

— комплексной системы мониторинга и прогнозирования чрезвычайных ситуаций на территории Калининградской области.

#### **Список литературы**

1. *Hutchinson M.F.* A new procedure for gridding elevation and stream line data with automatic removal of spurious pits // Journal of Hydrology. 1989. Vol. 106, Iss. 3—4. P. 211—232.

2. *Алсынбаев К.С., Габдрахманов Р.М*. Технология создания многомасштабных коллекций цифровых моделей рельефа ХМАО — Югры на основе векторных данных // Материалы IX межрегиональной конференции «Информационные технологии и решения для развития информационного общества в России». Ханты-Мансийск, 2010. C. 152—156.

3. *Методика* определения размера вреда, который может быть причинен жизни, здоровью физических лиц, имуществу физических и юридических лиц в результате аварии судоходных гидротехнических сооружений : приказ МЧС РФ и Минтранса РФ от 02.10.2007 г. № 528/143. URL: http://www.gosthelp.ru/ text/Prikaz528143Metodikaopred.html (дата обращения: 17.02.2015).

#### **Об авторах**

Камил Салихович Алсынбаев — канд. техн. наук, доц., Балтийский федеральный университет им. И. Канта, Калининград.

E-mail: KAlsynbaev@kantiana.ru

Юрий Вилейнович Бабушкин — начальник отдела, ГБУ КО «Отряд ГПС и ОМГО», Калининград. E-mail: tcmp\_klg@mail.ru

Наталья Анатольевна Брыксина — канд. геогр. наук, Балтийский федеральный университет им. И. Канта, Калининград.

E-mail: NBryksina@kantiana.ru

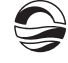

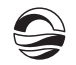

Антон Вячеславович Кречетов — науч. сотр., Балтийский федеральный университет им. И. Канта, Калининград. E-mail: Akrechetov@kantiana.ru

Максим Владимирович Козлов — науч. сотр., Балтийский федеральный университет им. И. Канта, Калининград. MKozlov@kantiana.ru

Владимир Владимирович Бурдуковский — начальник отделения, ГБУ КО «Отряд ГПС и ОМГО», Калининград. E-mail: tcmp\_klg@mail.ru

*142 142* Лилия Феодосиевна Жегалина — канд. техн. наук, Балтийский федеральный университет им. И. Канта, Калининград. E-mail:LZHegalina@kantiana.ru

Олег Дмитриевич Полищук — начальник ГБУ КО «Отряд ГПС и ОМГО», Калининград.

E-mail: tcmp\_klg@mail.ru

### **About the authors**

 Dr Kamil Alsynbaev, Associate Professor, Associate Professor, I. Kant Baltic Federal University, Kaliningrad.

E-mail: KAlsynbaev@kantiana.ru

Yuri Babushkin, Department Head, State Fire Safety and Civil Defense Service, Kaliningrad.

E-mail: tcmp\_klg@mail.ru

Dr Natalya Bryksina, Research Fellow, I. Kant Baltic Federal University, Kaliningrad. E-mail: NBryksina@kantiana.ru

Anton Krechetov, Research Fellow, I. Kant Baltic Federal University, Kaliningrad. E-mail: Akrechetov@kantiana.ru

Maxim Kozlov, Research Fellow, I. Kant Baltic Federal University, Kaliningrad. E-mail: MKozlov@kantiana.ru

Vladimir Burdukovsky, Department Head, State Fire Safety and Civil Defense Service, Kaliningrad.

E-mail: tcmp\_klg@mail.ru

Dr Lilia Zhegalina, Associate Professor, I. Kant Baltic Federal University, Kaliningrad.

E-mail: LZHegalina@kantiana.ru

Oleg Polishchuk, Department Head, State Fire Safety and Civil Defense Service, Kaliningrad.

E-mail: tcmp\_klg@mail.ru